## **Weekday Schedule**

Beginning Monday from 8am to 8pm, this daytime schedule features 30-minute increments. Courtesy of **[WinCalendar.](https://www.wincalendar.com/PDF-Calendar)com**

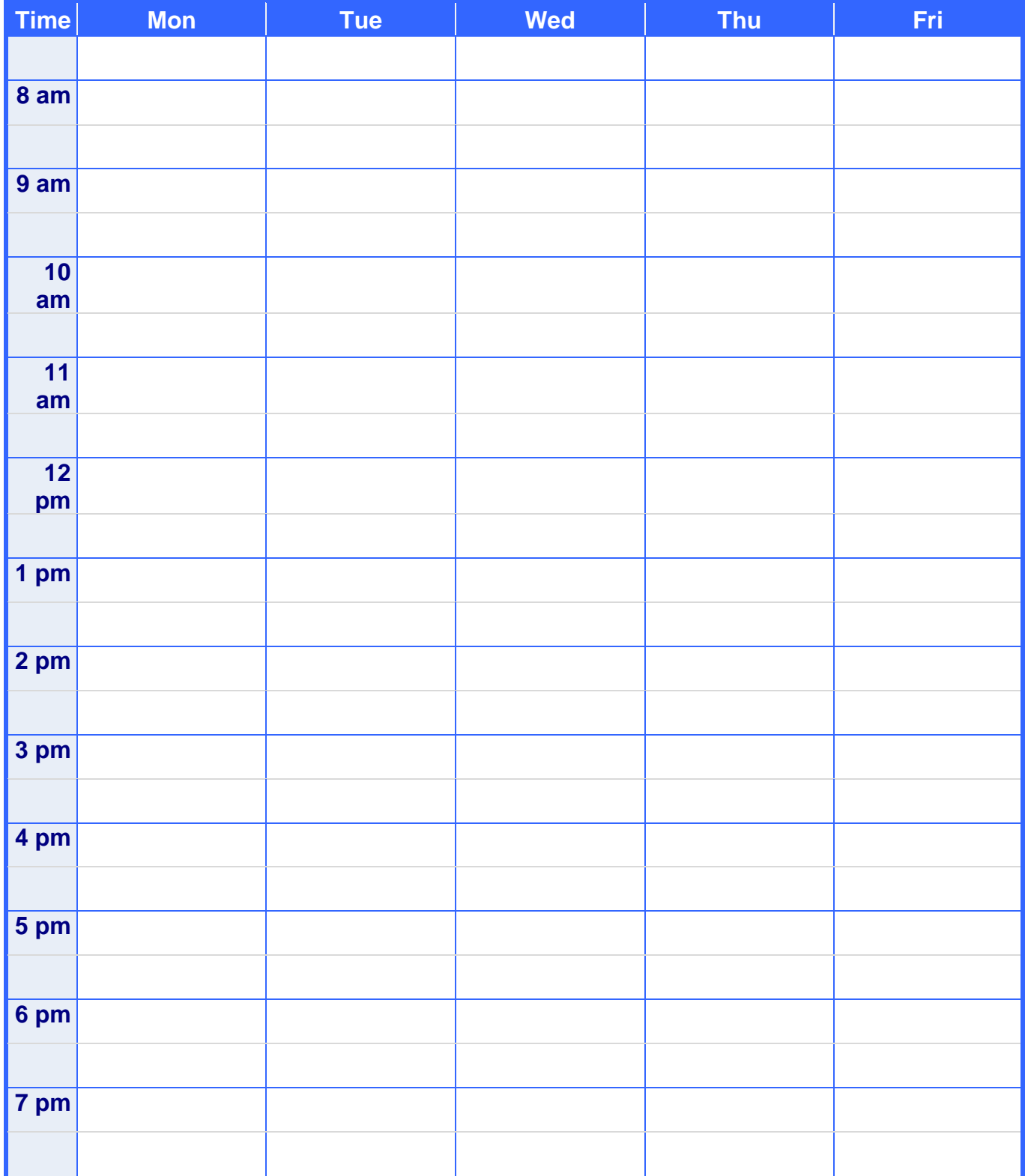

For more WinCalendar.com Schedule layouts visit[: Excel Schedules,](https://www.wincalendar.com/Schedule-Template) [Word Schedules,](https://www.wincalendar.com/Printable-Schedule) [PDF Schedule](https://www.wincalendar.com/Schedule-PDF)